## **i** Mandis shop

 $\frac{\partial I}{\partial PERATE} - TV C$ 

 $\n **D**$ 

 $4) 6)$ 

 $(7)$  $(8)$  $\circ$   $\circ$ 

 $\n<sub>-T</sub>$ vovo

VE SHIFT DUBBING

HDD START M

A REV<br>REV<br>STILLPAUSE

SKIP

**Nusto** 

 $-\Box$ **SHAI** 

 $\begin{bmatrix} 1 \\ 0 \end{bmatrix}$ 

ENTER

 $\Box$ 

MER ON/OFF

REC LIST<br>DVD TITLE

 $\Box$ 

 $\sum_{i=1}^{n}$ 

OPEN/CLOSE

## [Sharp RRMCGA240WJSA](https://alle-fernbedienungen.de/en/Sharp/1055366-2500-replacement-remote-control-for-Sharp-RRMCGA240WJSA.html)

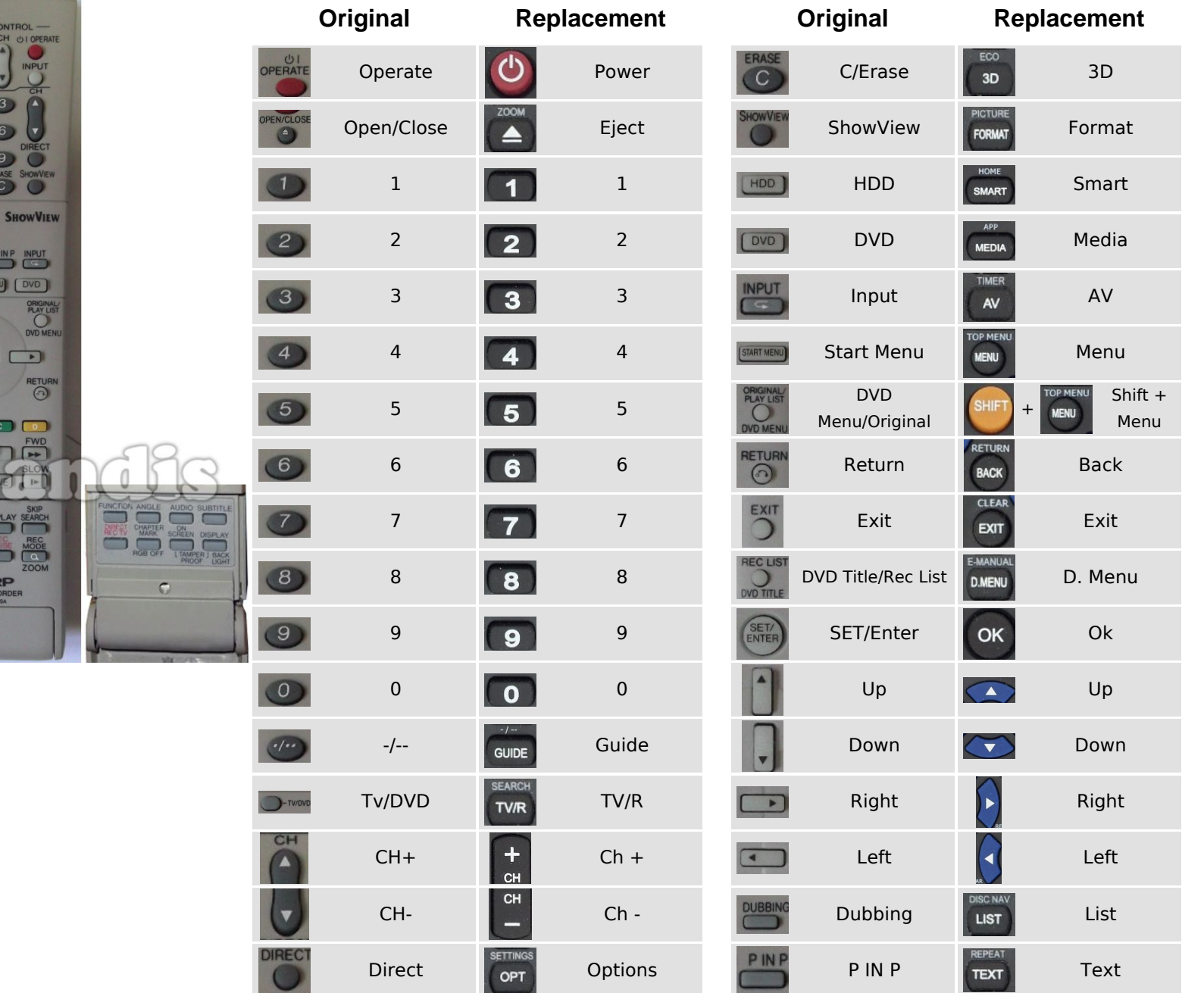

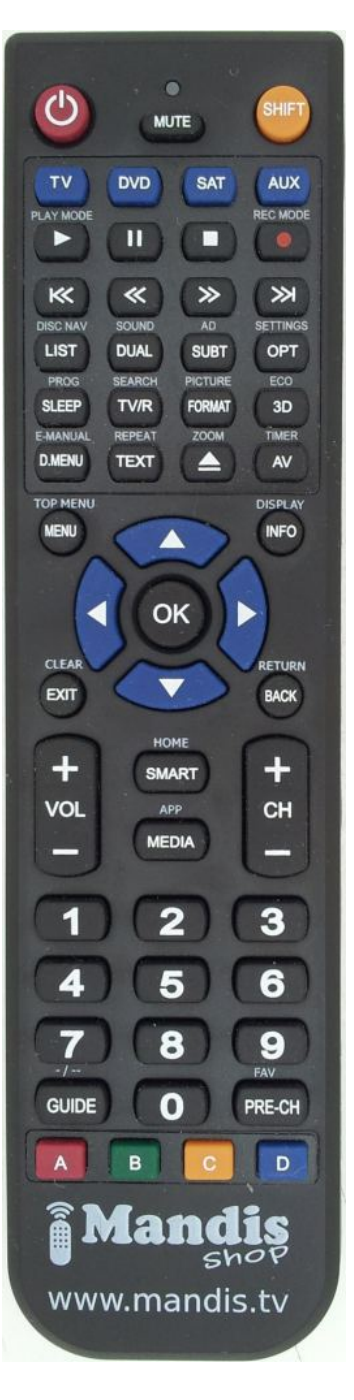

## **Mandis** shop

## [Sharp RRMCGA240WJSA](https://alle-fernbedienungen.de/en/Sharp/1055366-2500-replacement-remote-control-for-Sharp-RRMCGA240WJSA.html)

Play

TV/R

Rec

Red

**Text** 

Power

 $Ch +$ 

 $Ch -$ 

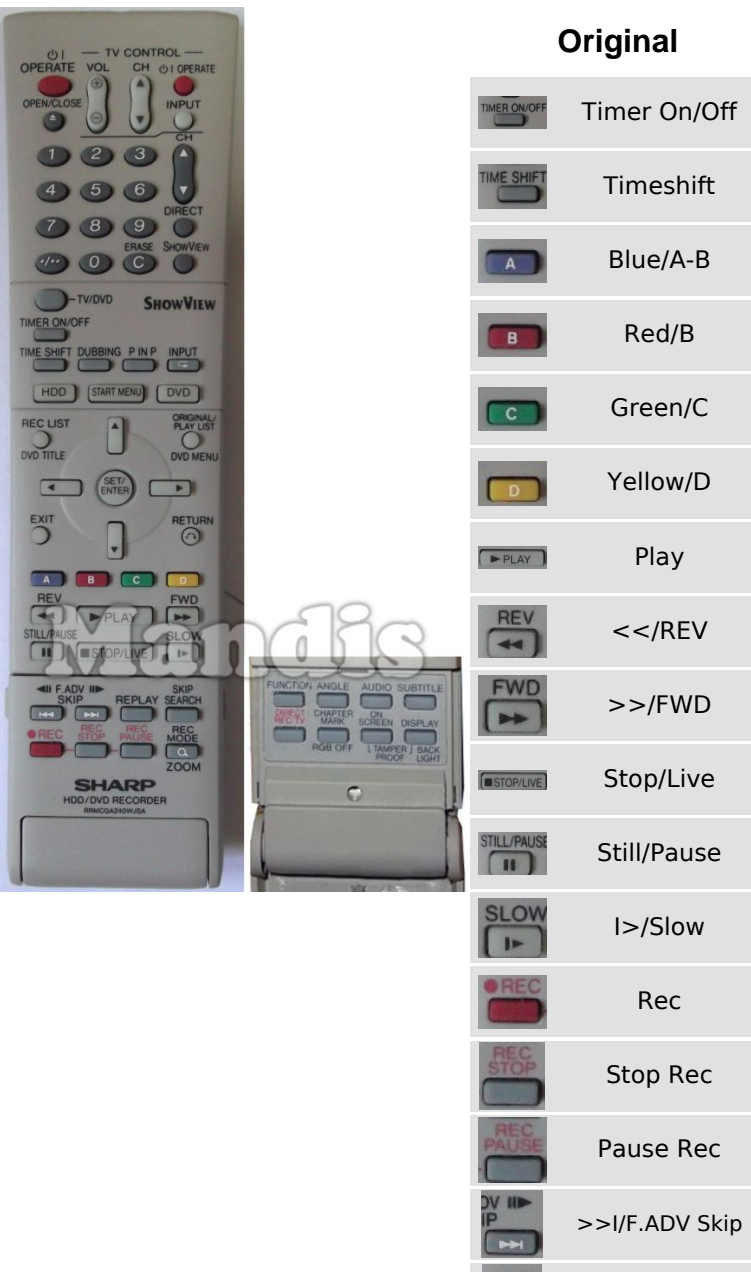

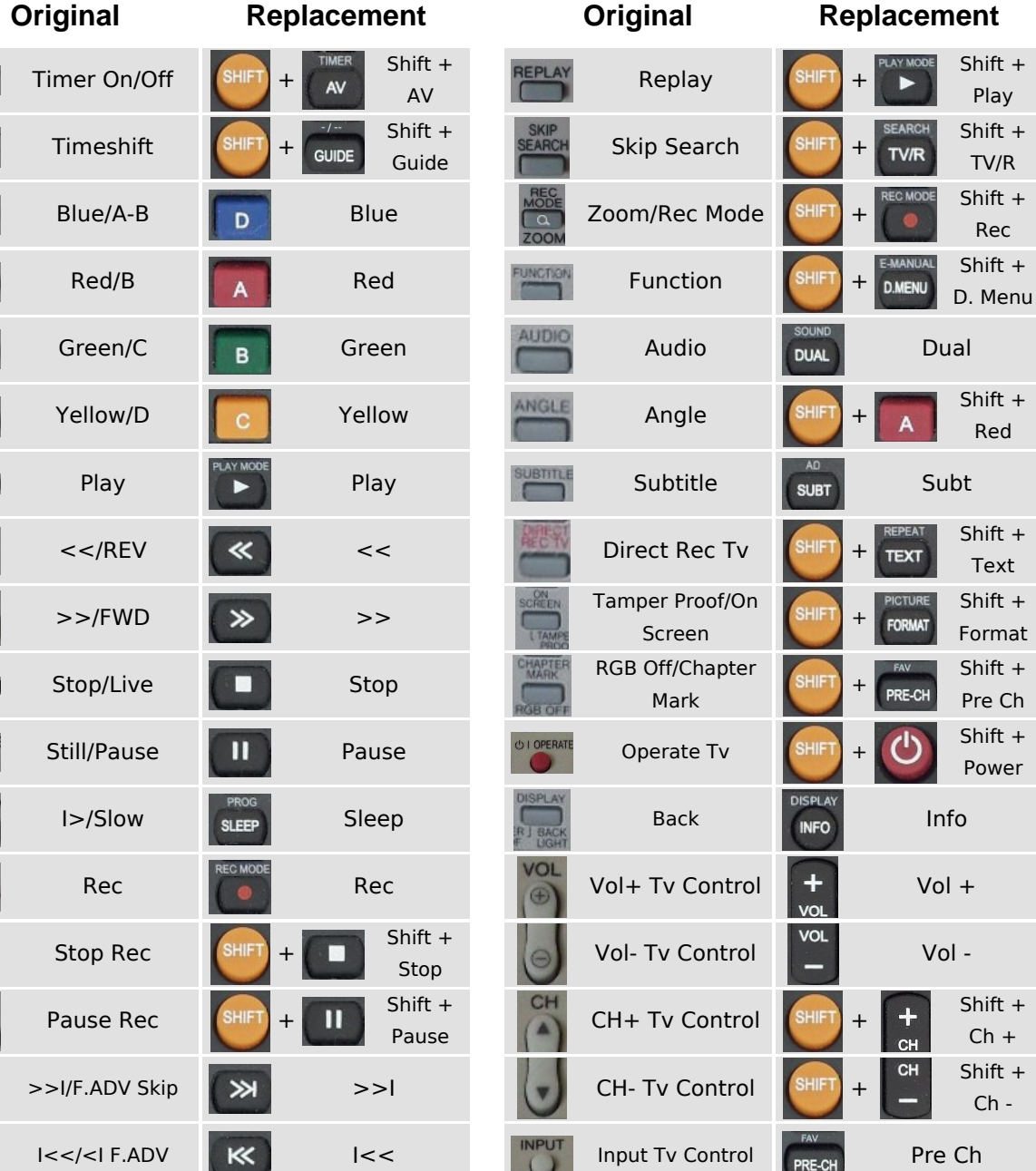

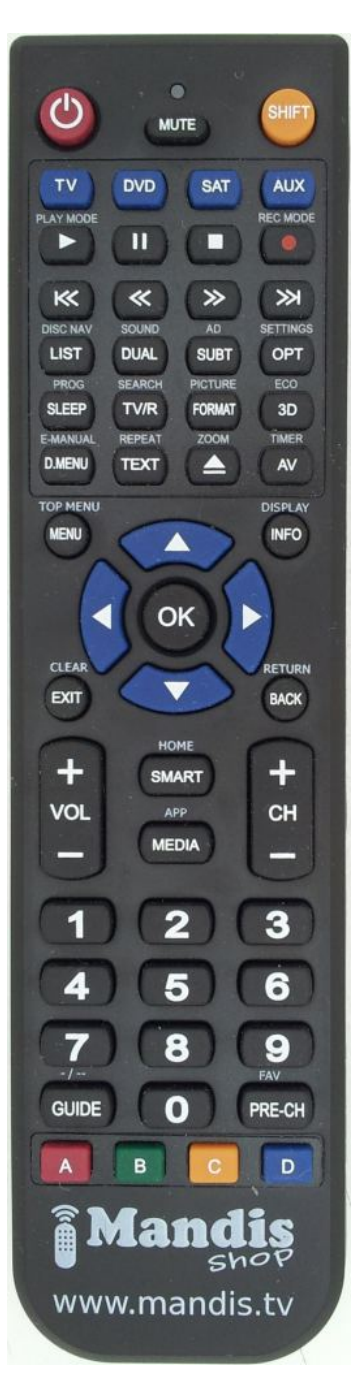

<https://alle-fernbedienungen.de/en/Sharp/1055366-2500-replacement-remote-control-for-Sharp-RRMCGA240WJSA.html> **Pag. 2 / 2** Skip